# **Brainvisa-anatomist: Bug dans dans le calcul du champ de vue d'une fusion "FusionRGBAVolumeMethod" ?**

13/12/2010 02:46 PM - brainvisa, brainvisa

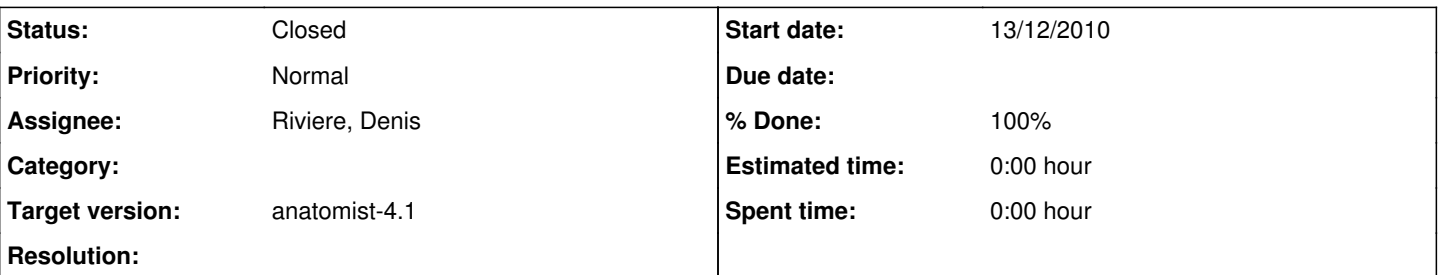

#### **Description**

Sous anatomist : il semblerait que le calcul de la fenêtre de vue lors d'une fusion "FusionRGBAVolumeMethod" ne soit pas fait correctement sous Anatomist:

Le problème se voit particulièrement si l'on cherche à fusionner 2 volumes avec un faible recouvrement. Test : sous anatomist :

- chargez volume 1
- chargez volume 2
- créez la fusion 2d : volume 1 -> volume 2 en indiquant la transformation qui va bien
- créez une fusion FusionRGBAVolumeMethod à partir de la fusion 2d volume 1 > volume 2. > le champ de vue de la fusion RGB ne semble pas correct : seul le volume 1 est visible.

Cordialement.

Olivier RIFF

## **Associated revisions**

#### **Revision 40346 - 21/12/2010 05:04 PM - Riviere, Denis**

Take transformations into account when calculating MObject MinX2D...MaxZ2D(). Actually a new method has been added in AObject: boundingBox2D() to calculate the whole bounding box only once (just as the 3D variant). Use the 2D bounding box in Sliceable::rgbVolume() method to get the proper field of view when used on a fusion of volumes with a transformation between them. Fixes: #1966

#### **Revision 40346 - 21/12/2010 05:04 PM - Riviere, Denis**

Take transformations into account when calculating MObject MinX2D...MaxZ2D(). Actually a new method has been added in AObject: boundingBox2D() to calculate the whole bounding box only once (just as the 3D variant). Use the 2D bounding box in Sliceable::rgbVolume() method to get the proper field of view when used on a fusion of volumes with a transformation between them. Fixes: #1966

#### **Revision 7b9b1535 - 21/12/2010 05:04 PM - Riviere, Denis**

Take transformations into account when calculating MObject MinX2D...MaxZ2D(). Actually a new method has been added in AObject: boundingBox2D() to calculate the whole bounding box only once (just as the 3D variant). Use the 2D bounding box in Sliceable::rgbVolume() method to get the proper field of view when used on a fusion of volumes with a transformation between them.

Fixes: #1966

git-svn-id:<https://bioproj.extra.cea.fr/neurosvn/brainvisa/anatomist/anatomist-free/trunk@40346> 613412ce-1361-4b7a-93bf-a3c75af1bae4

#### **History**

### **#1 - 13/12/2010 03:18 PM - Riviere, Denis**

*- Project changed from brainvisa to brainvisa-anatomist*

#### **#2 - 13/12/2010 03:19 PM - Riviere, Denis**

*- Assignee set to Riviere, Denis*

*- Target version set to anatomist-4.1*

# **#3 - 21/12/2010 05:10 PM - Riviere, Denis**

*- Status changed from New to Closed*

*- % Done changed from 0 to 100*

Appliqué par commit [r40346](https://bioproj.extra.cea.fr/redmine/projects/brainvisa-anato/repository/62/revisions/40346).